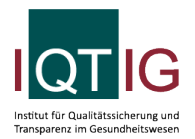

#### DIAL (Spezifikation 2023 V06)

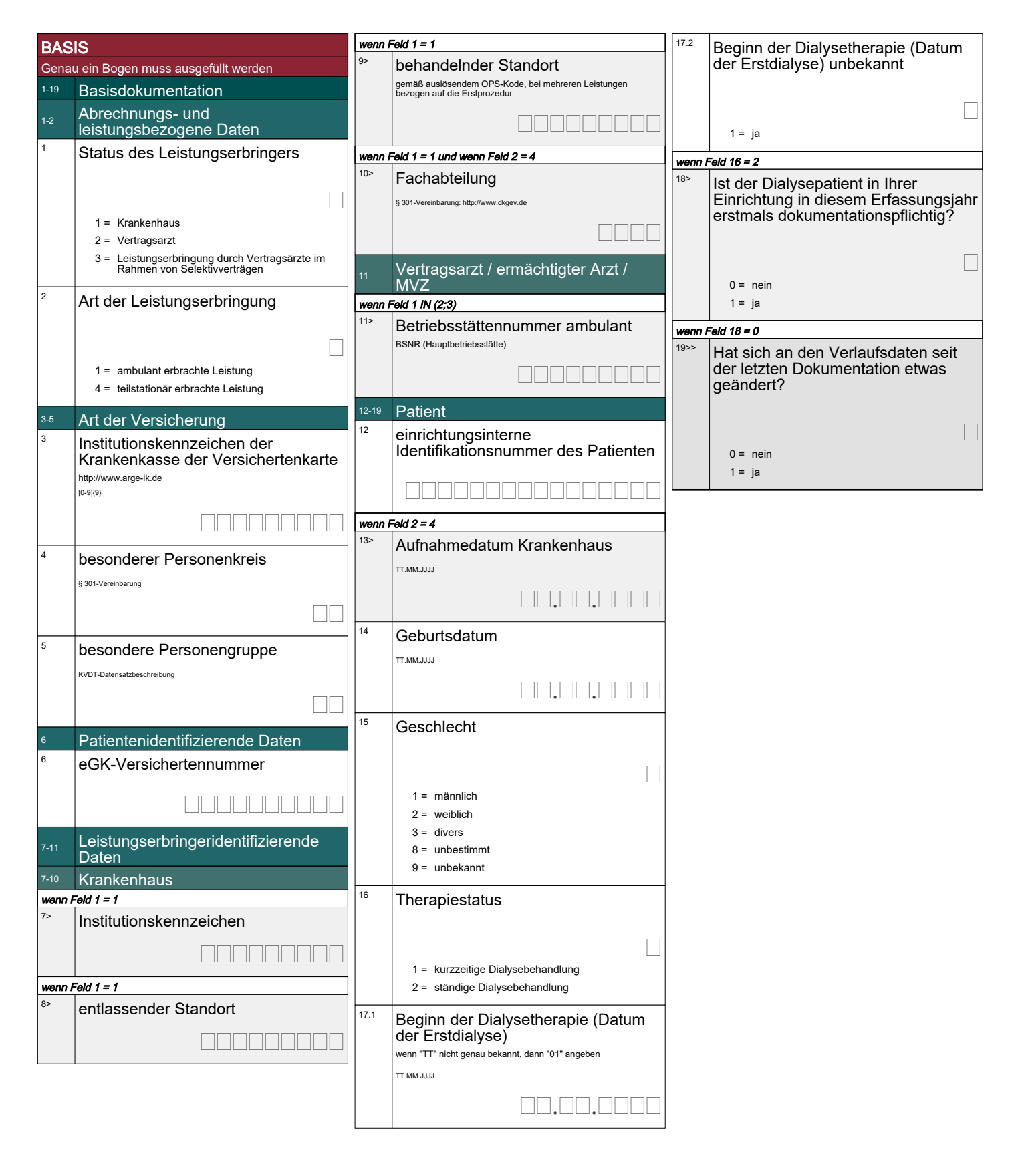

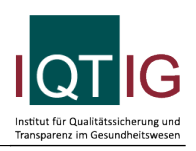

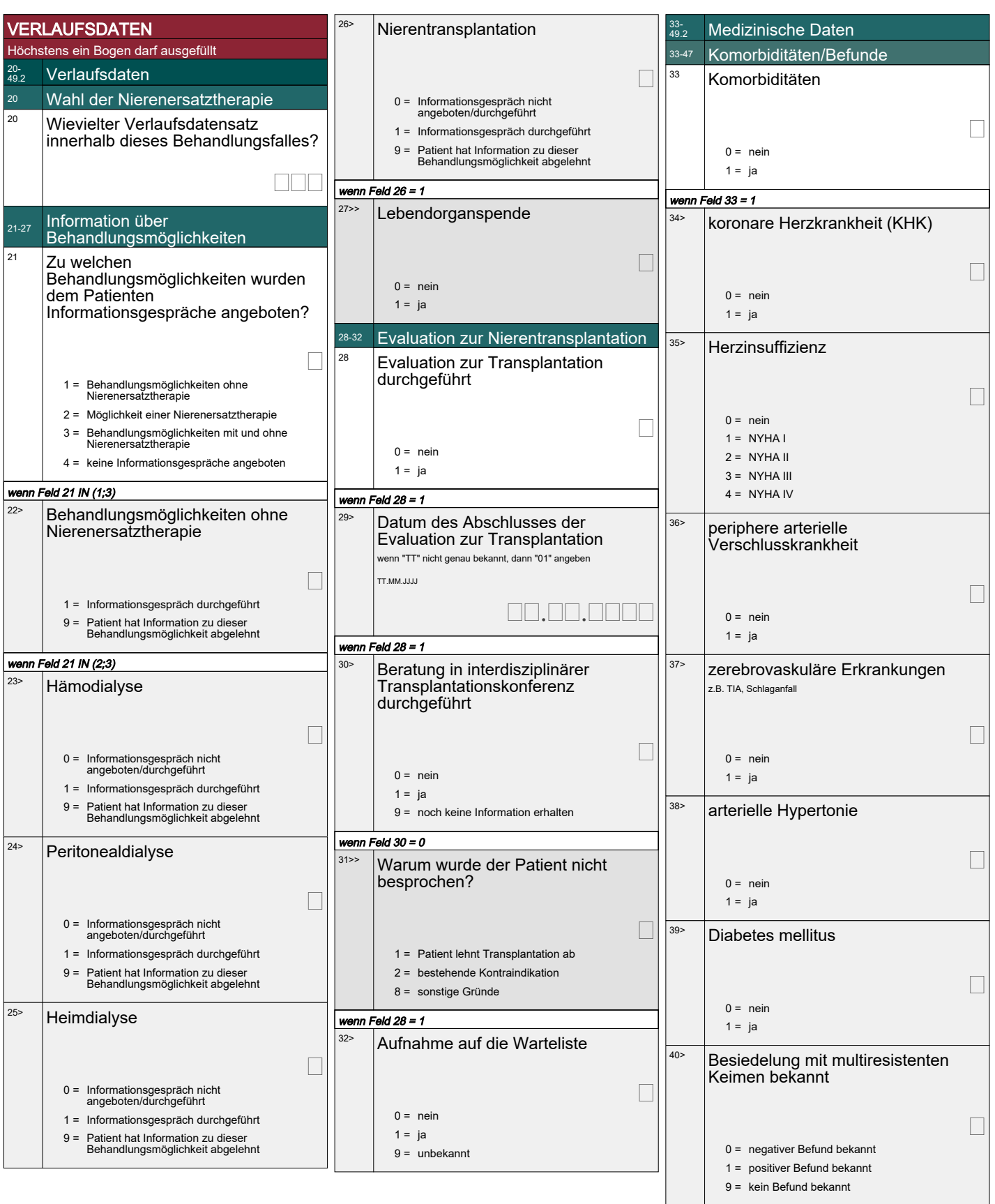

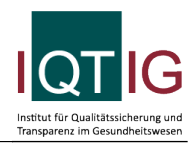

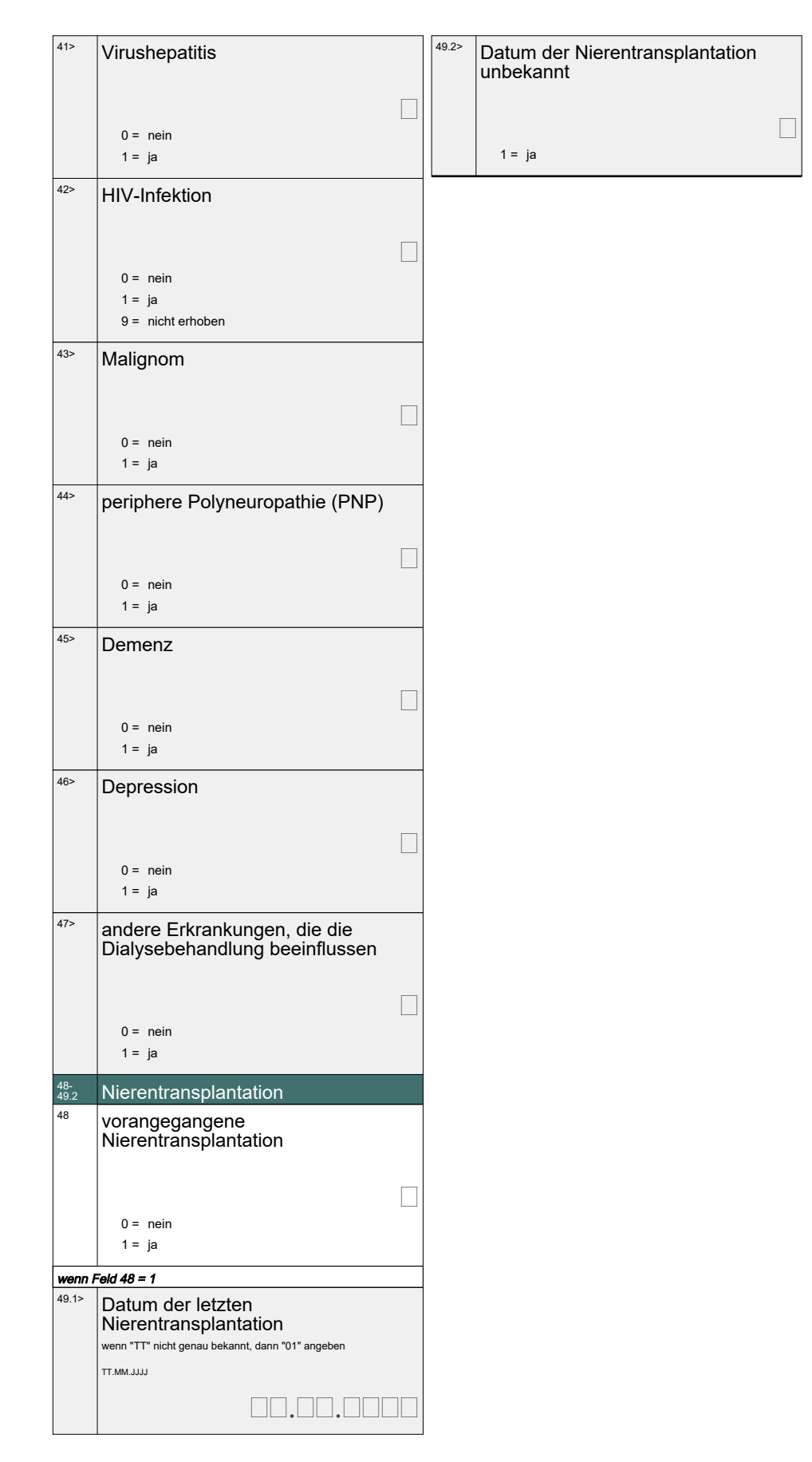

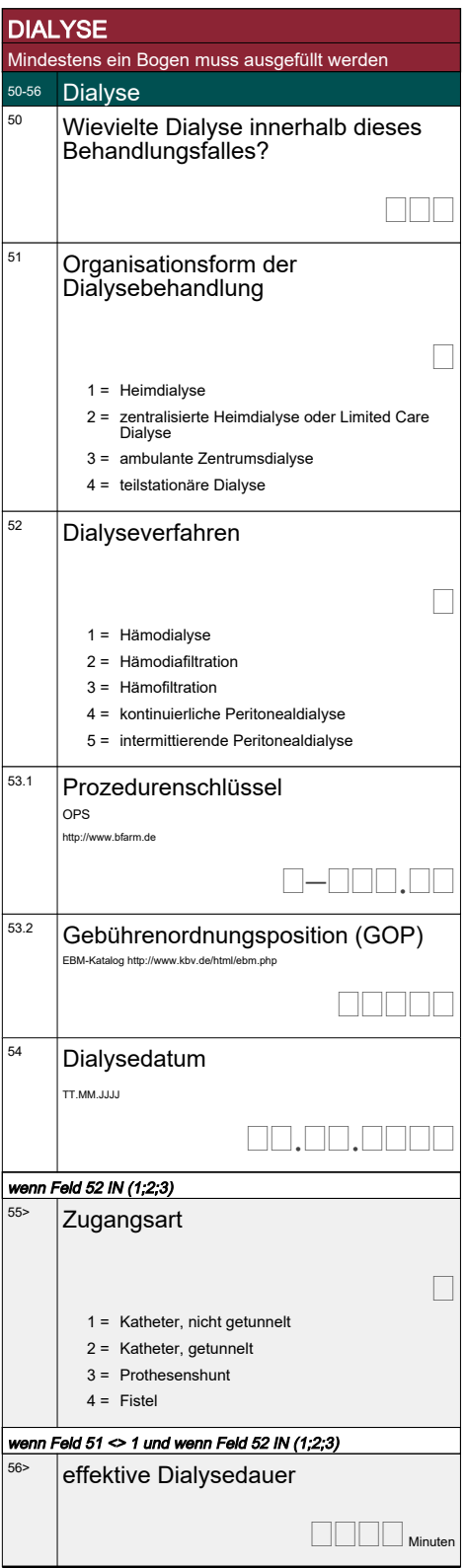

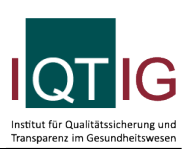

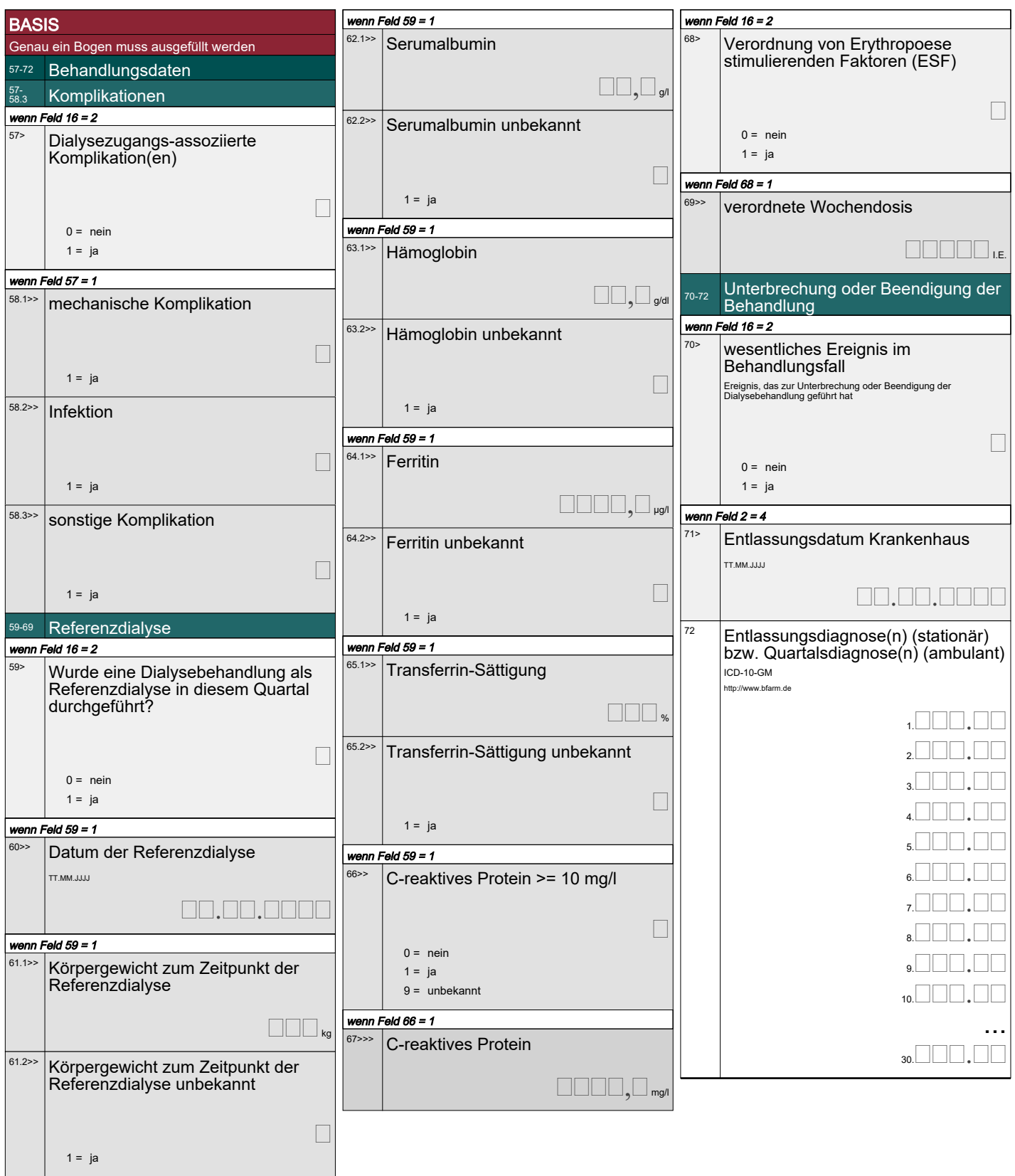

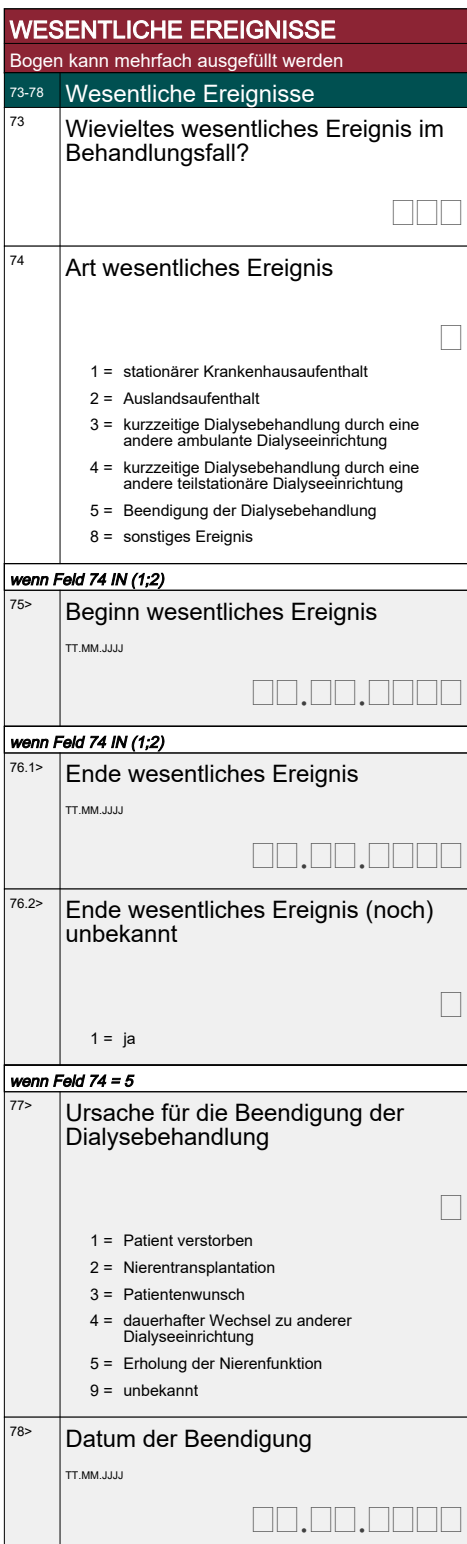

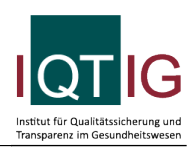